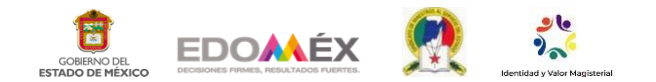

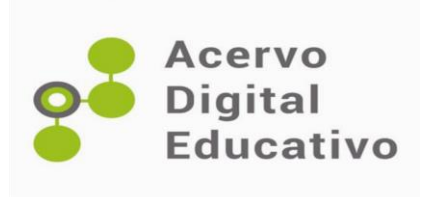

## **La creación de Podcast como una herramienta didáctica**

Autor (a): Cynthia Anahit Sánchez Martínez OFTV No. 0763 "Dra. Julieta Norma Fierro Gossman" 15ETV0802N San Martín de las Pirámides,México 15 de diciembre de 2022

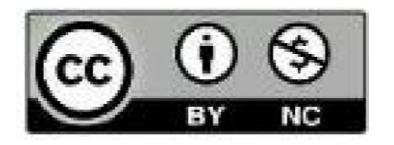

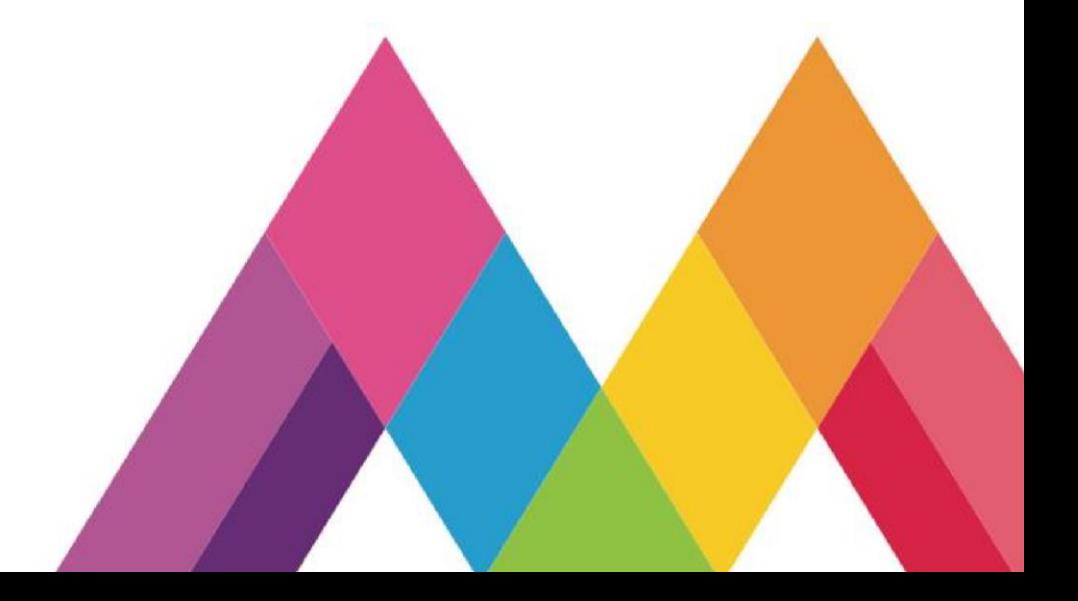

## **INTRODUCCIÓN**

 Hoy en día la tecnología se encuentra al alcance de todos, vivimos en tiempos donde cada habitante cuenta por lo menos con un teléfono celular inteligente, dicho esto, la accesibilidad a una gama inmensa de aplicaciones está a la mano de la mayoría de todos los estudiantes. Esta es una gran oportunidad de beneficiarnos y optimizar tareas académicas que mejoren los procesos de aprendizaje.

Es necesario permitirle al alumnado nuevas formas y medios para aprender, ya que la enseñanza debe alcanzar el ritmo de la tecnología, así los alumnos se familiarizarán con las herramientas que les serán útiles y demandadas por el futuro.

El acceso a dispositivos móviles elimina las barreras del acceso a la digitalización, puesto que hoy en día forman parte de la cotidianidad de los alumnos y las han adoptado como parte de su vida.

Actualmente se disponen de muchos recursos gratuitos en internet, mediante los cuales se pueden crear una gran variedad de contenidos y materiales que se pueden *compartir*, *difundir* y *descargar* fácilmente.

Estos recursos ofrecen grandiosas ventajas en el proceso educativo, ayudan a reforzar conceptos, motiva a los alumnos, desarrollan la creatividad e imaginación y aprenden a trabajar en equipo.

Además, se pretende que con la tecnología los alumnos estimulen sus sentidos para generar sensaciones y puedan desarrollar funciones cognitivas, tales como: la atención, la memoria, el razonamiento, el uso del lenguaje y la creatividad.

El recurso educativo sonoro que se expondrá a continuación, pone en juego el desarrollo de fases en su elaboración. Los estudiantes deben desarrollar las fases de *diseño*, *producción* y *divulgación*, utilizando tres elementos indispensables; la voz, la música y los efectos sonoros que ayudarán a construir el mensaje comunicativo, para que el oyente escuche e imagine el mensaje que se le quiere transmitir.

**Ancho***r* es una aplicación móvil diseñada para crear *Podcast*. Los Podcast son contenidos diseñados en audio, donde el usuario puede escucharlo cuando lo desea, gracias a su facilidad para reproducirlo y escucharlo.

## **DESARROLLO**

El Podcast es un formato de sonido editado para consumir contenido, sin la necesidad de tener un equipo profesional. Únicamente se utiliza un teléfono celular inteligente.

Es una manera diferente de crear y consumir contenido, los temas suelen ser especializados. Su proceso es grabar y publicar de manera digital un audio. El usuario puede escucharlo en el momento en que lo desee, además de tener total control de su reproducción.

El recurso tecnológico que se utilizó durante este trabajo se llama "Anchor". Se refiere a una aplicación descargada desde la App Store de un celular inteligente. Esta aplicación es una de las más sencillas de utilizar y proporciona herramientas audibles gratuitas que se pueden utilizar en la creación del Podcast.

Las actividades desarrolladas con esta aplicación, se mencionan enseguida:

- Determinar la modalidad de trabajo: en binas.
- Seleccionar el tema.

Es importante recalcar que en un Podcast pueden tratarse diversos temas.

Asignatura: Formación Cívica y Ética.

Tema: El derecho a la educación para potencializar mis capacidades. Subtemas: tipos y modalidades de la educación media superior, opciones de educación media superior, requisitos para poder inscribirse a la educación media superior.

- Planear en grupo la creación del Podcast.
- Se asigna a cada bina la introducción, los subtemas y el cierre.
- Cada bina debe buscar, seleccionar y registrar información.
- Organizar y complementar la información de los subtemas. Redactar textos breves con ideas principales sobre cada subtema.
- Escribir los mensajes breves que acompañan al Podcast: mensaje de bienvenida a la audiencia, mencionar el tema y subtemas, y mensaje de cierre del Podcast.
- Escribir los guiones del Podcast. Cada bina debe escribir su guion sobre la introducción, los subtemas asignados y el cierre del Podcast.
- En grupo se deben elegir los apoyos audibles (canciones y transiciones) que se ocuparan en el Podcast a crearse.
- Cada bina debe determinar qué partes del guion grabara cada uno.
- Cada bina debe practicar de manera oral sus guiones considerando: velocidad adecuada, buena pronunciación, el uso del tono de la voz para transmitir emociones, transmitir emociones e intensidad de la voz.
- Se realiza una práctica oral de manera grupal del guion del Podcast creado.
- Se graba el Podcast de manera grupal.

Cada bina graba en Anchor los audios que le corresponde.

Elegir y agregar música de fondo al audio grabado. Si es el caso. Si se desea se pueden agregar transiciones (sonidos) entre cada audio grabado.

Se graba el episodio completo (unir todos los audios y las transiciones).

Asignar título al episodio.

Describir el episodio.

- Publicar el episodio.
- Y si se desea, se puede compartir el episodio en redes sociales.

## **CONCLUSIÓNES**

Al finalizar se logró desarrollar un espacio creativo que sirvió para fortalecer la atención, motivación e interés de los alumnos. Así mismo favoreció que participaran de manera activa en el proceso de aprendizaje, al ser una herramienta tecnológica llamativa a sus sentidos.

El fomento a la investigación es otro elemento principal que se observó en esta actividad, se tuvo que conocer más sobre el tema y subtemas de los cuales se mencionaron y grabaron para compartir en el Podcast.

También fue un espacio donde los alumnos conocieron una herramienta tecnológica de entretenimiento, con un uso pedagógico. Herramienta que pueden seguir utilizando durante su trayecto académico, ayudándole a desarrollar habilidades como: velocidad adecuada al hablar, tener buena pronunciación, usar diferentes tonos de la voz para transmitir emociones y utilizar diversas intensidades de la voz al hablar.

Sin duda la creación de Podcast es una herramienta de uso pedagógico que puede integrarse a una infinidad de actividades académicas. Facilitan y optimizan el aprendizaje, dándole cien por cien una interacción más lúdica el alumno.

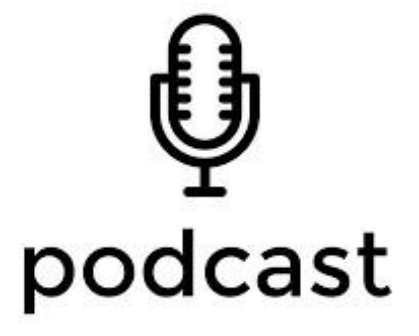

**[¡Hacia tu nuevo futuro, en media superior!](https://drive.google.com/file/d/1Mb9xtfd8VLyr40YwLxK6YgbpXTH9bKdi/view?usp=sharing)**

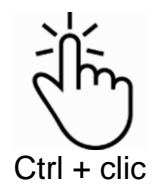